# SiD02 tracking resolutions **With missing layers**

Nick Sinev, University of Oregon

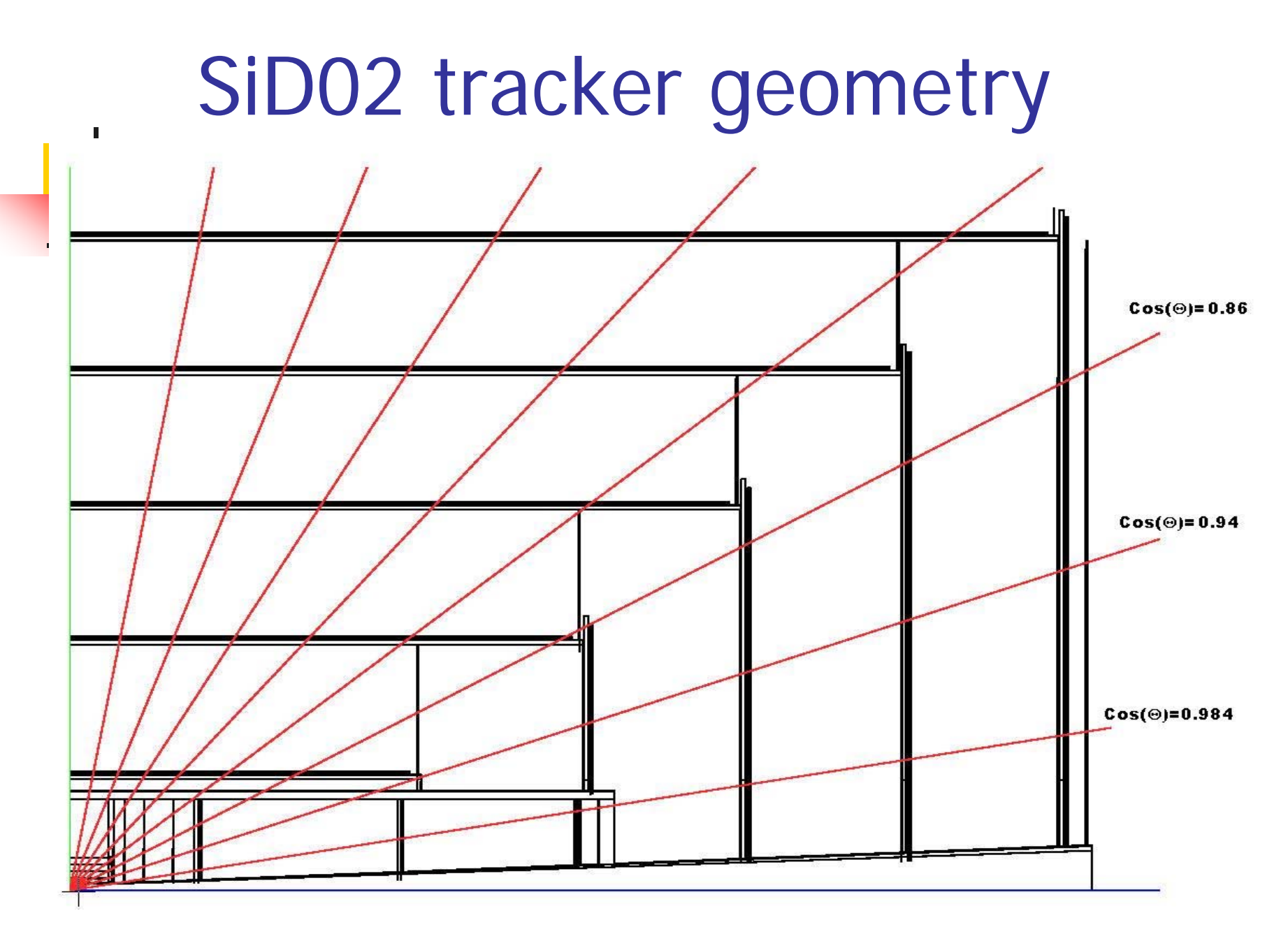

## What I did

- $\mathcal{L}_{\mathcal{A}}$  Using Weight Matrix Fitter I can get tracker resolution for any detector configuration. I can mask any layer in the tracker or vertex detector, which means that I consider it as dead.
- $\mathcal{L}_{\mathcal{A}}$  To get covariance matrix of track parameter errors, I don't need large statistics of tracks, as for given track parameters covariance matrix is not fluctuating. So I need just one track for any given set of track parameters passed through fitter to get it.
- So, I did this exercise for every possible missing layer for 8 different values of cos(Θ) 0, 0.5, 0.75, 0.8, 0.89, 0.95, 0.972, 0.986, varying particle total momentum from 0.2 to 1000 GeV
- $\mathcal{L}_{\mathcal{A}}$  I got 5(parameters) x 8(cos values) x 21 (layers) = 840 plots. However not all of 5 them are different, as not all layers are hit at all values of cos(Θ) . Total number of different plots was 231

#### You can see it here:

#### <http://www.slac.stanford.edu/~sinev/sid02res.html>

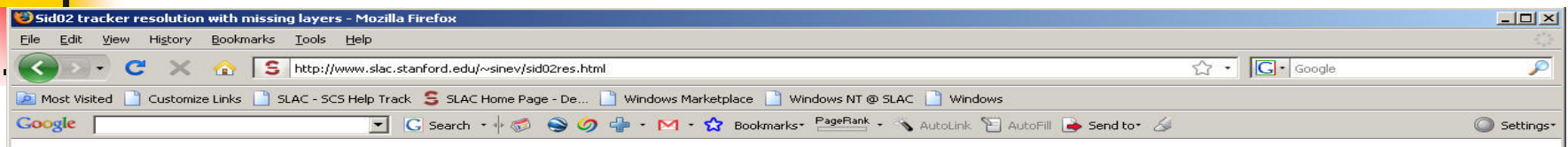

#### Effect of missing layer in SiD tracker on fitted track parameters errors

Errors are calculated by Weight Matrix Fitter, assuming following sensor resolutions: VTX - 3.5µ Tracker barrel 7µ in ro and 100 mm in Z, Tracker endcap - 7µ in rphi and 35µ in r (12 degree stereo), Forward detector disks - same as VTX. Entries are shown in red if given layer does not affect given parameter.

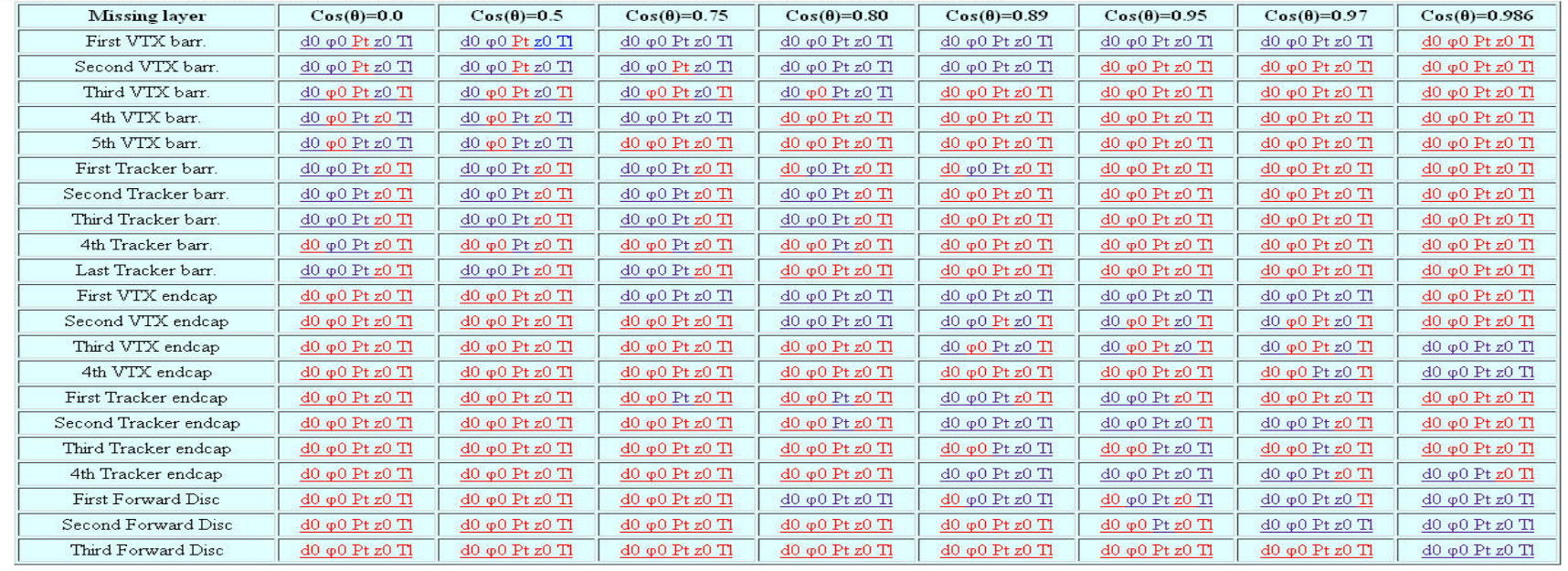

#### Some examples:  $d0$  at  $cos(\Theta) = 0.0$

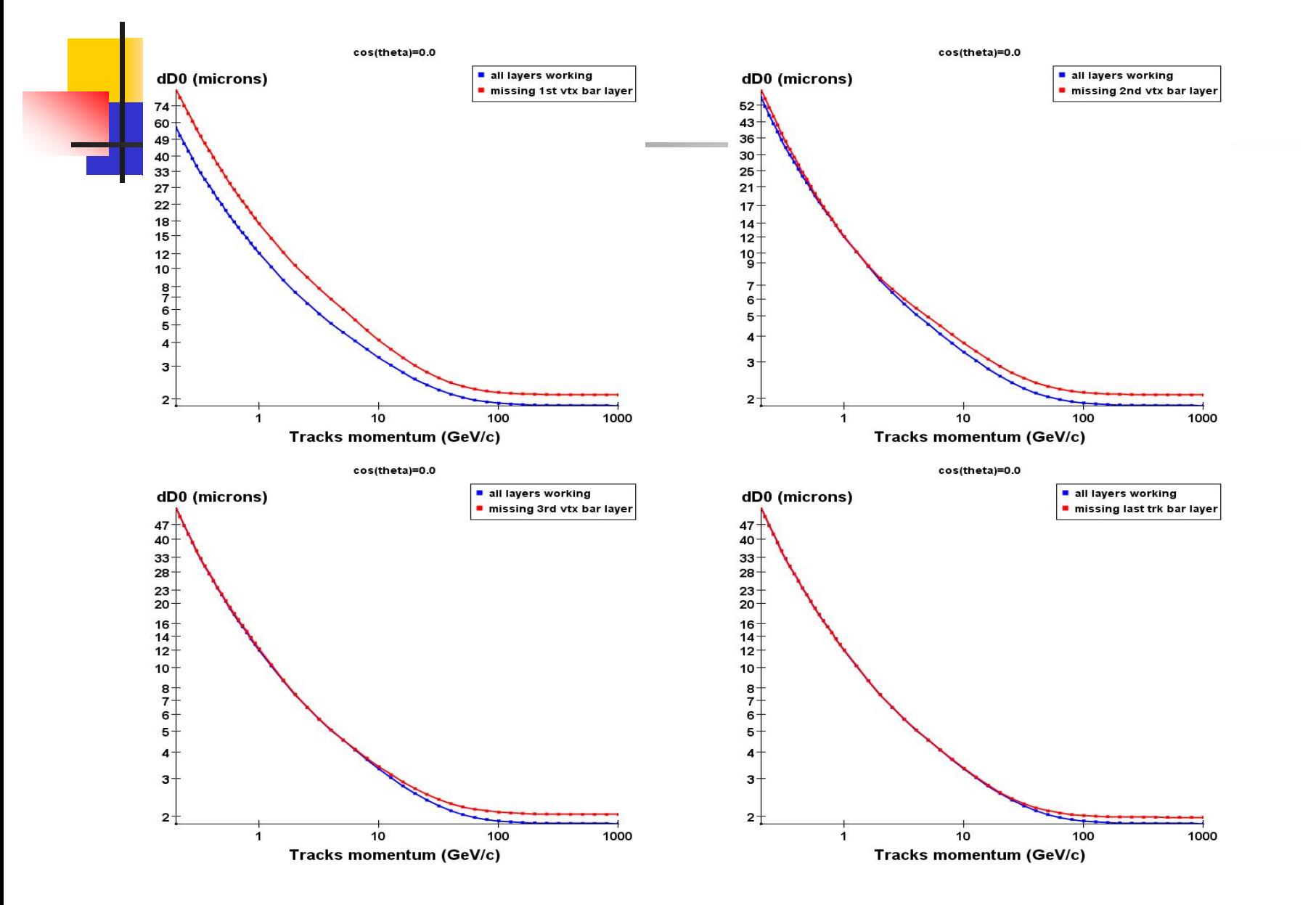

#### Some examples:  $z0$  at  $cos(\Theta) = 0.0$

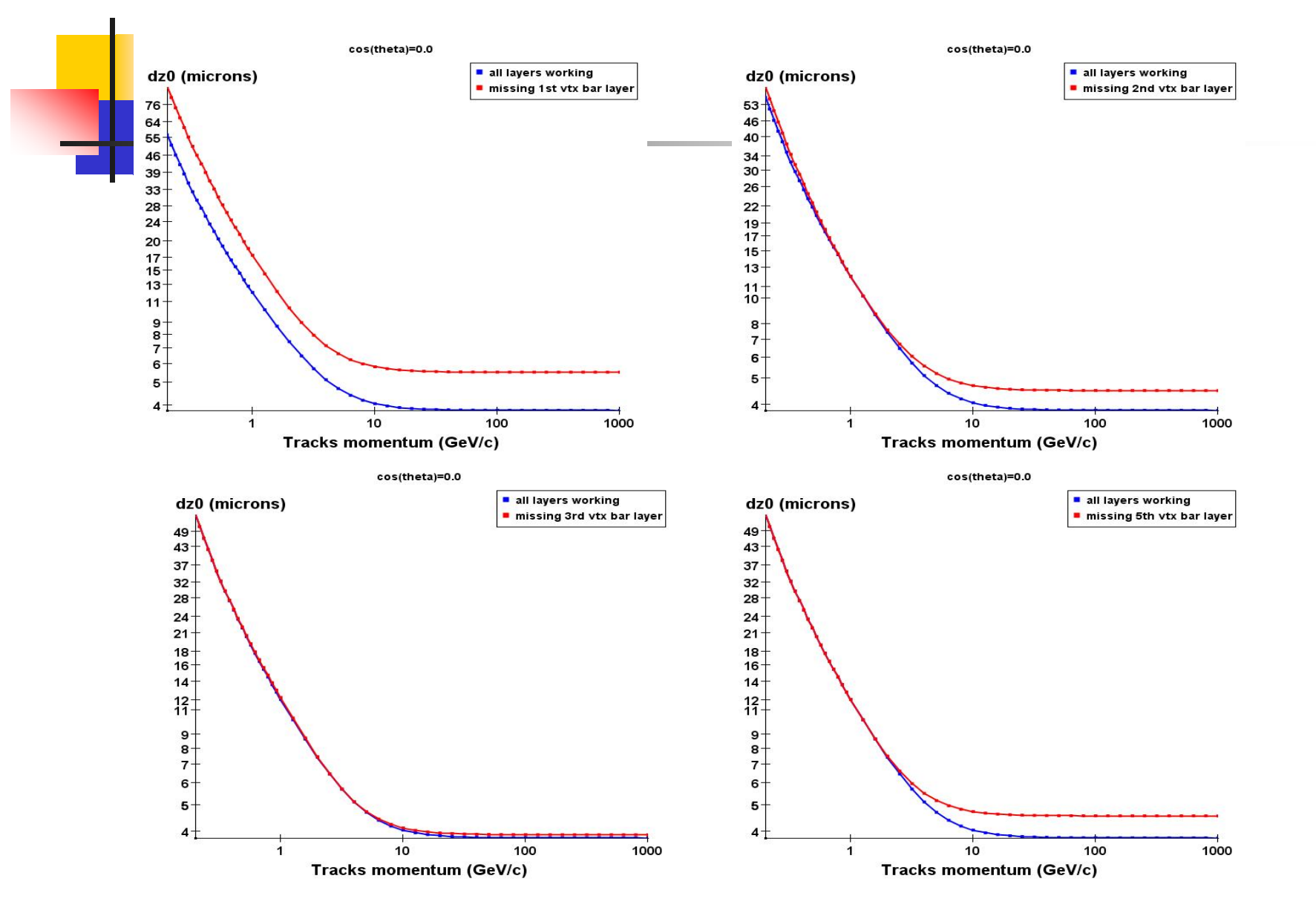

#### Some examples:  $d0$  at  $cos(\Theta) = 0.972$

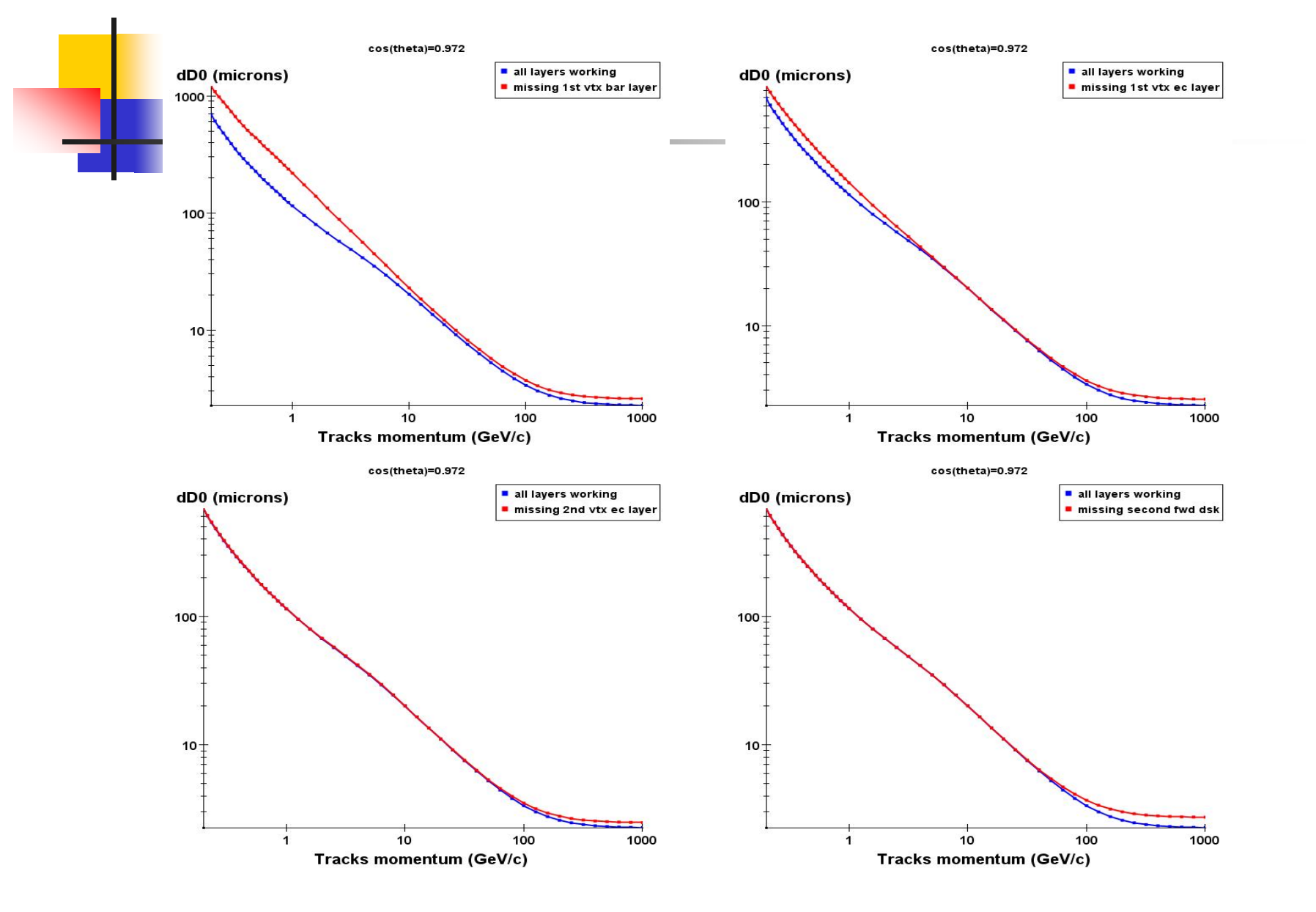

#### Some examples:  $z0$  at  $cos(\Theta) = 0.972$

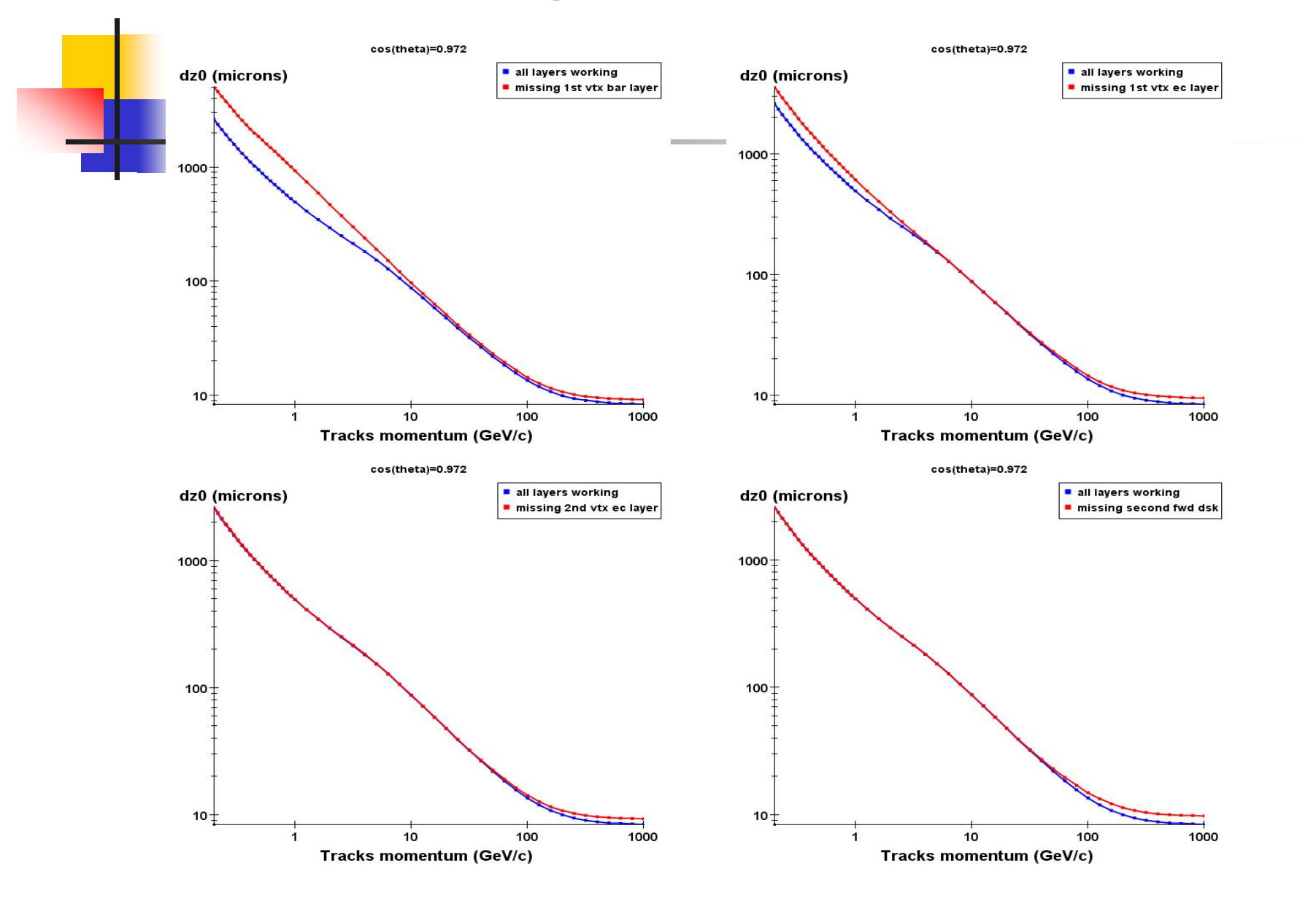

### Some examples:  $dPt/Pt$  at  $cos(\Theta) = 0.0$

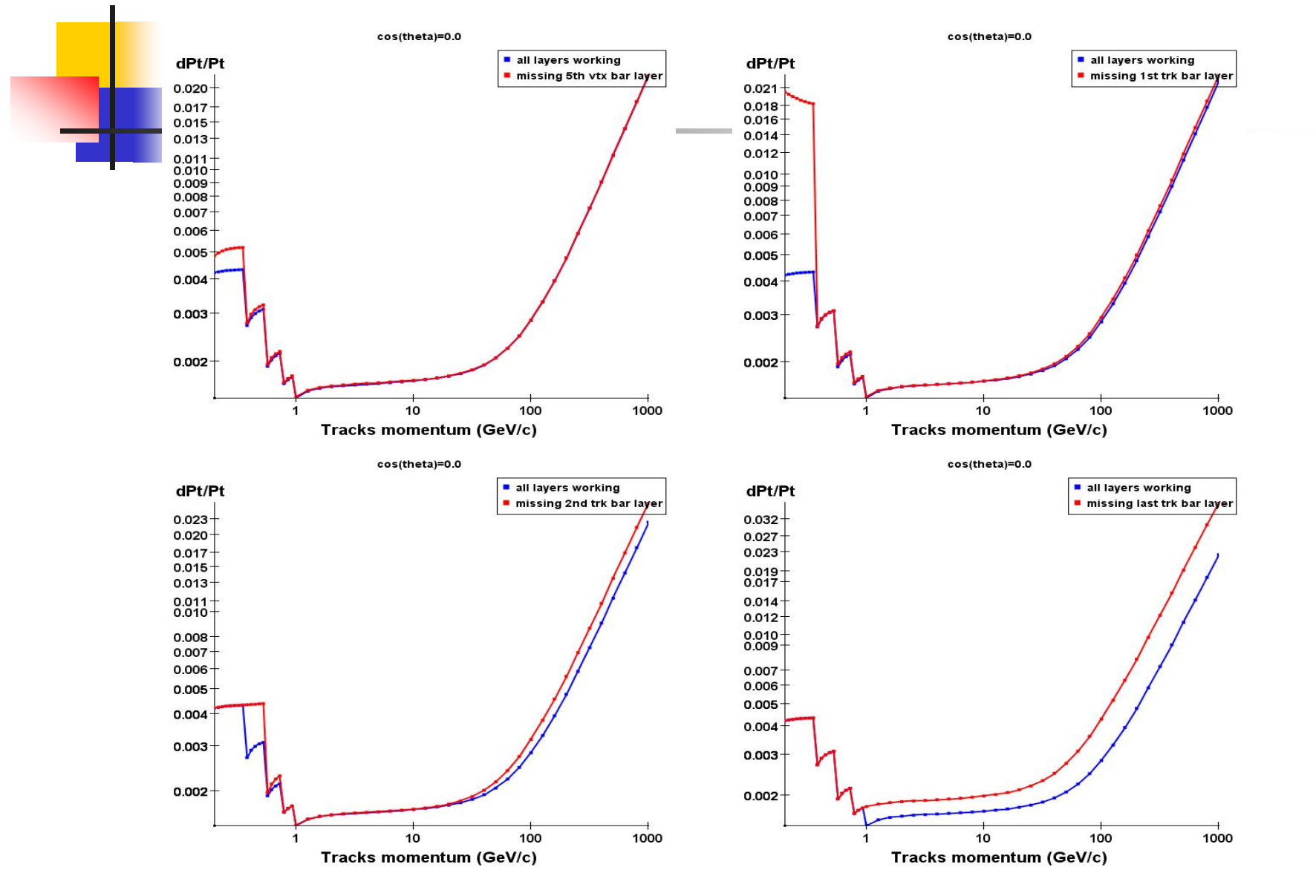

### Some examples: dPt/Pt at cos( Θ)=0.972

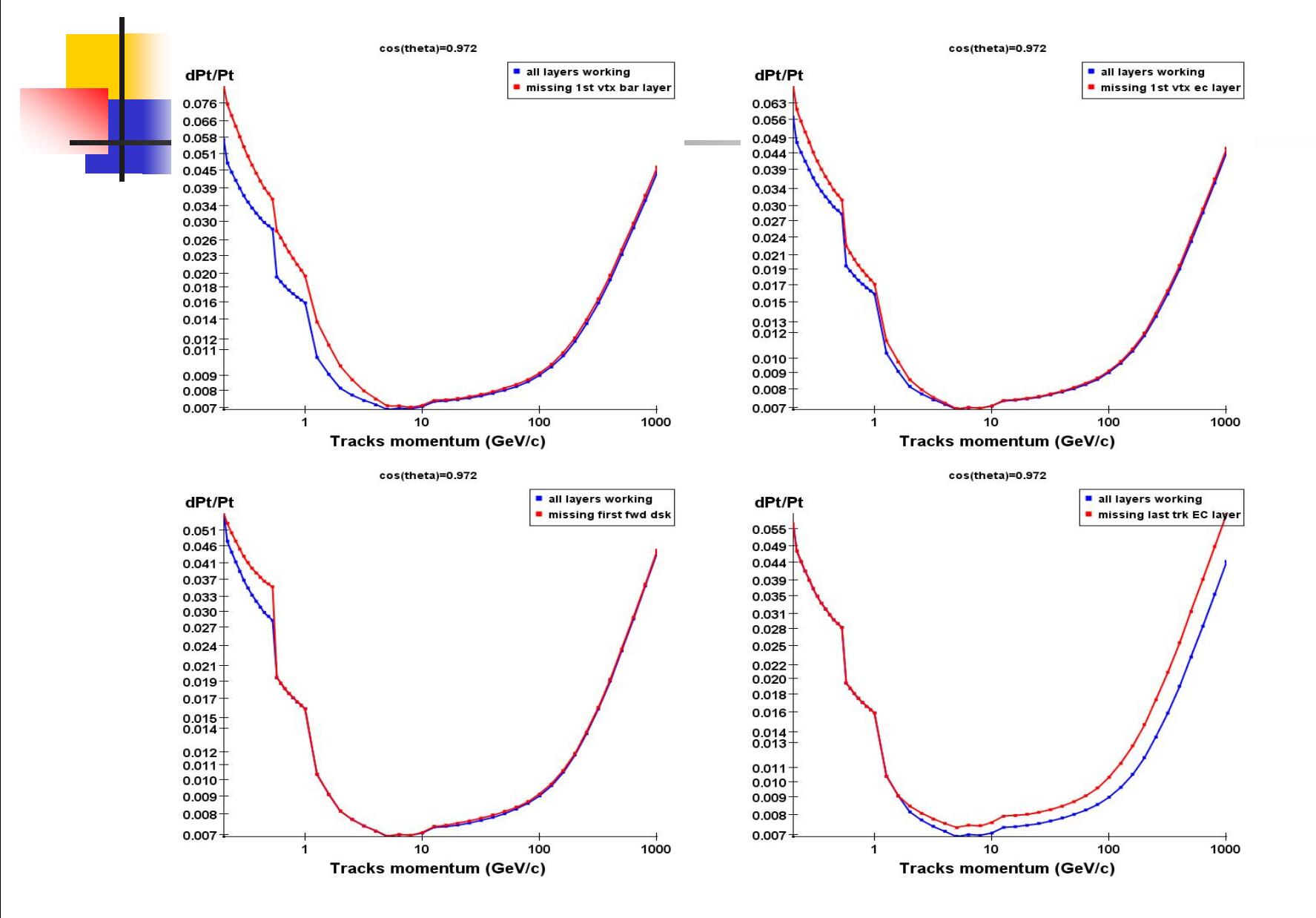

## How can it be used for benchmark studies ?

**Nhat I have available is the resolution** tables, used for fast monte-carlo – in the same format as Bruce's tables. So, any physics parameter for benchmark processes can be extracted from fast monte-carlo simulation, using "layer deficient" table. I have 21 such tables and can provide them on request.

## Conclusions

- H ■ We can see, that no one single layer could ruin tracker performance. The track parameters resolution is sensitive to missing layer, but effect is not dramatic.
- **From the other hand, we see, that there is** no "unneeded" layers. Every layer plays a role in achieving maximum performance goal